## **Table of Contents**

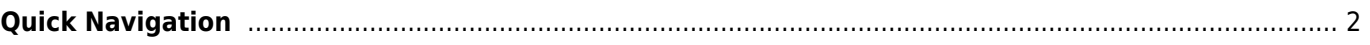

## <span id="page-1-0"></span>**Quick Navigation**

- [c:geo User Guide](https://cgeo.droescher.eu/en/start)
	- [About c:geo](https://cgeo.droescher.eu/en/start#about_cgeo)
- [Getting started](https://cgeo.droescher.eu/en/start#getting_started)
	- [Installation and update](https://cgeo.droescher.eu/en/installation)
	- [First steps with c:geo](https://cgeo.droescher.eu/en/firststeps)
	- [Basic use](https://cgeo.droescher.eu/en/basicuse)
	- [Login problems](https://cgeo.droescher.eu/en/loginproblems)
- [Users manual](https://cgeo.droescher.eu/en/start#users_manual)
	- [Home Screen](https://cgeo.droescher.eu/en/mainmenu/start)
	- $\circ$  [Map](https://cgeo.droescher.eu/en/mainmenu/livemap)
	- o [Nearby Search](https://cgeo.droescher.eu/en/mainmenu/lists)
	- o [Stored caches](https://cgeo.droescher.eu/en/mainmenu/lists)
	- [Search](https://cgeo.droescher.eu/en/mainmenu/search)
- [Settings](https://cgeo.droescher.eu/en/mainmenu/settings)
- [Geocaches](https://cgeo.droescher.eu/en/start#geocaches)
	- [Geocache Details](https://cgeo.droescher.eu/en/cachedetails)
	- [Logging of Geocaches](https://cgeo.droescher.eu/en/logging)
	- [Cache Variables](https://cgeo.droescher.eu/en/cachevariables)
- [Trackables](https://cgeo.droescher.eu/en/start#trackables)
	- [Trackable Details](https://cgeo.droescher.eu/en/trackabledetails)
	- [Logging of Trackables](https://cgeo.droescher.eu/en/loggingtb)
- [Coordinates and Navigation](https://cgeo.droescher.eu/en/start#coordinates_and_navigation)
	- [Waypoint calculator](https://cgeo.droescher.eu/en/waypointcalculator)
	- [Navigation](https://cgeo.droescher.eu/en/navigation)
	- [Compass](https://cgeo.droescher.eu/en/compass)
- [Offline caching](https://cgeo.droescher.eu/en/offline)
	- [GPX import](https://cgeo.droescher.eu/en/offline#gpx_import)
	- [Pocket queries](https://cgeo.droescher.eu/en/mainmenu/pocketquery)
	- [Offline logging](https://cgeo.droescher.eu/en/offline#offline_logging)
	- [Field Notes](https://cgeo.droescher.eu/en/offline#field_note_export)
	- [Offline Maps](https://cgeo.droescher.eu/en/offlinemaps)
- [User defined caches](https://cgeo.droescher.eu/en/udc)
- [Quick Reference](https://cgeo.droescher.eu/en/start#quick_reference)
	- [Geocache types](https://cgeo.droescher.eu/en/cacheicons)
	- [Geocache markers](https://cgeo.droescher.eu/en/cachemarkers)
	- [Waypoint types](https://cgeo.droescher.eu/en/cachedetails#waypoint_types)
	- [Map sources](https://cgeo.droescher.eu/en/mapsources)
	- [Cache Filtering](https://cgeo.droescher.eu/en/cachefilter)
	- [Basic member limitations](https://cgeo.droescher.eu/en/basicmembers)
	- [Coordinate formats](https://cgeo.droescher.eu/en/coordformat)
	- [Attribute icons](https://cgeo.droescher.eu/en/attributes)
	- [Other useful apps](https://cgeo.droescher.eu/en/mainmenu/utilityprograms)
- [Special functions and hints](https://cgeo.droescher.eu/en/start#special_functions_and_hints)
	- [Offline map tutorial](https://cgeo.droescher.eu/en/offlinemaps)
	- [Using Geocaching related links](https://cgeo.droescher.eu/en/intents)
	- [Hidden functions in c:geo](https://cgeo.droescher.eu/en/hiddenfunctions)
	- o [Send to c:geo](http://send2.cgeo.org)
	- [Synchronizing spoiler pictures from external sources to c:geo](https://cgeo.droescher.eu/en/spoilersync)
	- [Waypoints created for coordinates in personal notes](https://cgeo.droescher.eu/en/notecoords)
- [Migrating c:geo to another device](https://cgeo.droescher.eu/en/replacedevice)
- [Using routed navigation in c:geo](https://cgeo.droescher.eu/en/brouter)
- [Plugins and Addon functions](https://cgeo.droescher.eu/en/start#plugins)
	- $\circ$  [Contacts plugin](https://cgeo.droescher.eu/en/contacts)
- [FAQ](https://cgeo.droescher.eu/en/start#faq)
- [About this manual](https://cgeo.droescher.eu/en/start#about_this_manual)
- [Useful links](https://cgeo.droescher.eu/en/start#useful_links)